# **ЗАТВЕРДЖЕНО**

Вченою радою факультету комп'ютерно-інтегрованих технологій, мехатроніки і робототехніки 31 серпня 2022 р., протокол № 7 Голова Вченої ради

\_\_\_\_\_\_\_\_ Олексій ГРОМОВИЙ

# **МЕТОДИЧНІ РЕКОМЕНДАЦІЇ**

для самостійної роботи студентів з навчальної дисципліни

# **«ПРОЕКТУВАННЯ ТА КОНСТРУЮВАННЯ ВИМІРЮВАЛЬНИХ СИСТЕМ»**

для здобувачів вищої освіти освітнього ступеня «бакалавр» спеціальності 152 «Метрологія та інформаційно-вимірювальна техніка» освітньо-професійна програма «Комп'ютеризовані інформаційновимірювальні системи»

факультет комп'ютерно-інтегрованих технологій, мехатроніки і робототехніки

кафедра метрології та інформаційно-вимірювальної техніки

Схвалено на засіданні кафедри метрології та інформаційновимірювальної техніки 30 серпня 2022р., протокол № 8

Завідувач кафедри \_\_\_\_ Юрій ПОДЧАШИНСЬКИЙ Гарант ОПП \_\_\_\_ Юрій ПОДЧАШИНСЬКИЙ

Розробники: старший викладач кафедри метрології та інформаційновимірювальної техніки ЛУГОВИХ Оксана

> Житомир 2022

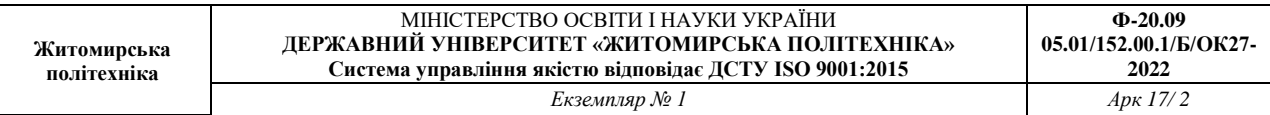

Методичні рекомендації для проведення самостійних робіт студентів з навчальної дисципліни « Проектування та конструювання вимірювальних систем» для здобувачів вищої освіти освітнього ступеня «бакалавр» спеціальності 152 «Метрологія та інформаційно-вимірювальна техніка» освітньо-професійна програма «Комп'ютеризовані інформаційновимірювальні системи» / Розробник О.О. Лугових. – Житомир: Державний університет «Житомирська політехніка», 2022. – 12 с.

Розробники: О.О. Лугових

Рецензенти:

д.т.н., професор кафедри РЕ та А ім. проф. Б.Б. Самотокіна В.А. Кирилович, к.т.н., доцент кафедри РЕ та А ім. Проф. Б.Б. Самотокіна Ю.О. Шавурській

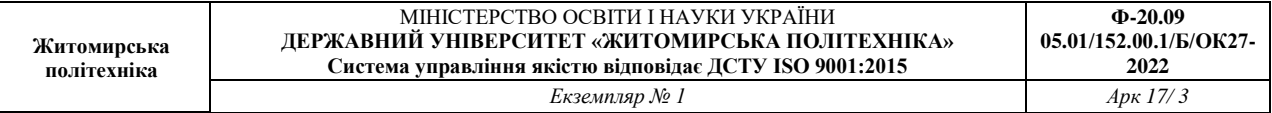

## **1. Розподіл часу вивчення дисципліни**

Навчальним планом спеціальності 152 **«**Метрологія на інформаційновимірювальна техніка» передбачається наступна структура розподілу часу для вивчення матеріалу з дисципліни "Проектування та конструювання вимірювальних систем " (Таблиця 1).

Таблиця 1

Розподіл часу вивчення дисципліни " Проектування та конструювання вимірювальних систем" (витяг з навчального плану)

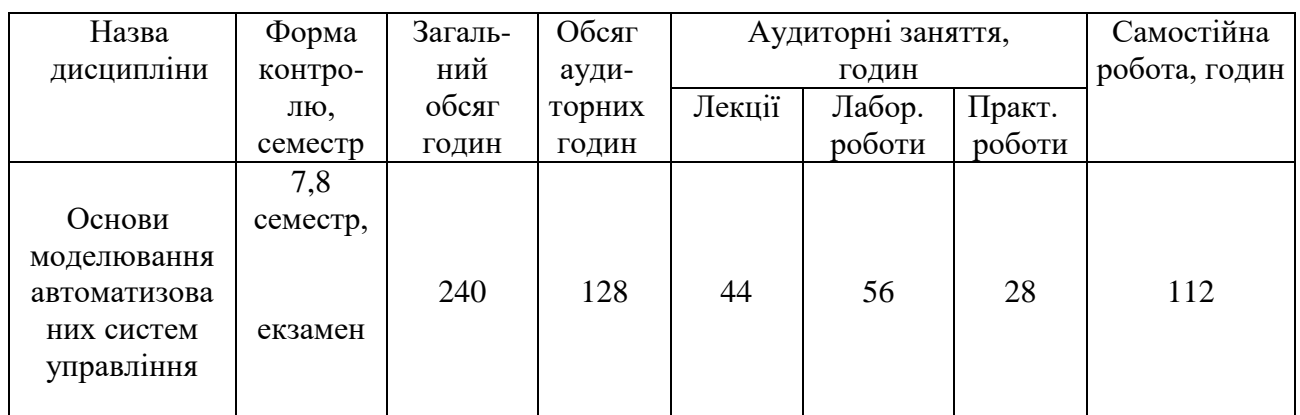

Таким чином, 47 % часу вивчення дисципліни (112 години) протягом 7-8 семестру відведено на самостійну роботу.

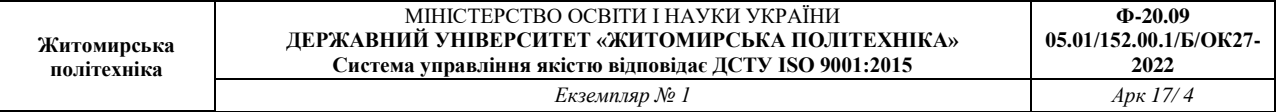

# **2. Планування самостійної роботи**

Рекомендоване планування часу самостійної роботи студентів над теоретичним та практичним матеріалом з дисципліни "Проектування та конструювання вимірювальних систем " наведено у таблиці 2.

Таблиня 2

Рекомендований розподіл часу самостійної роботи для засвоєння теоретичних знань та практичних навичок з дисципліни " Проектування та конструювання вимірювальних систем "

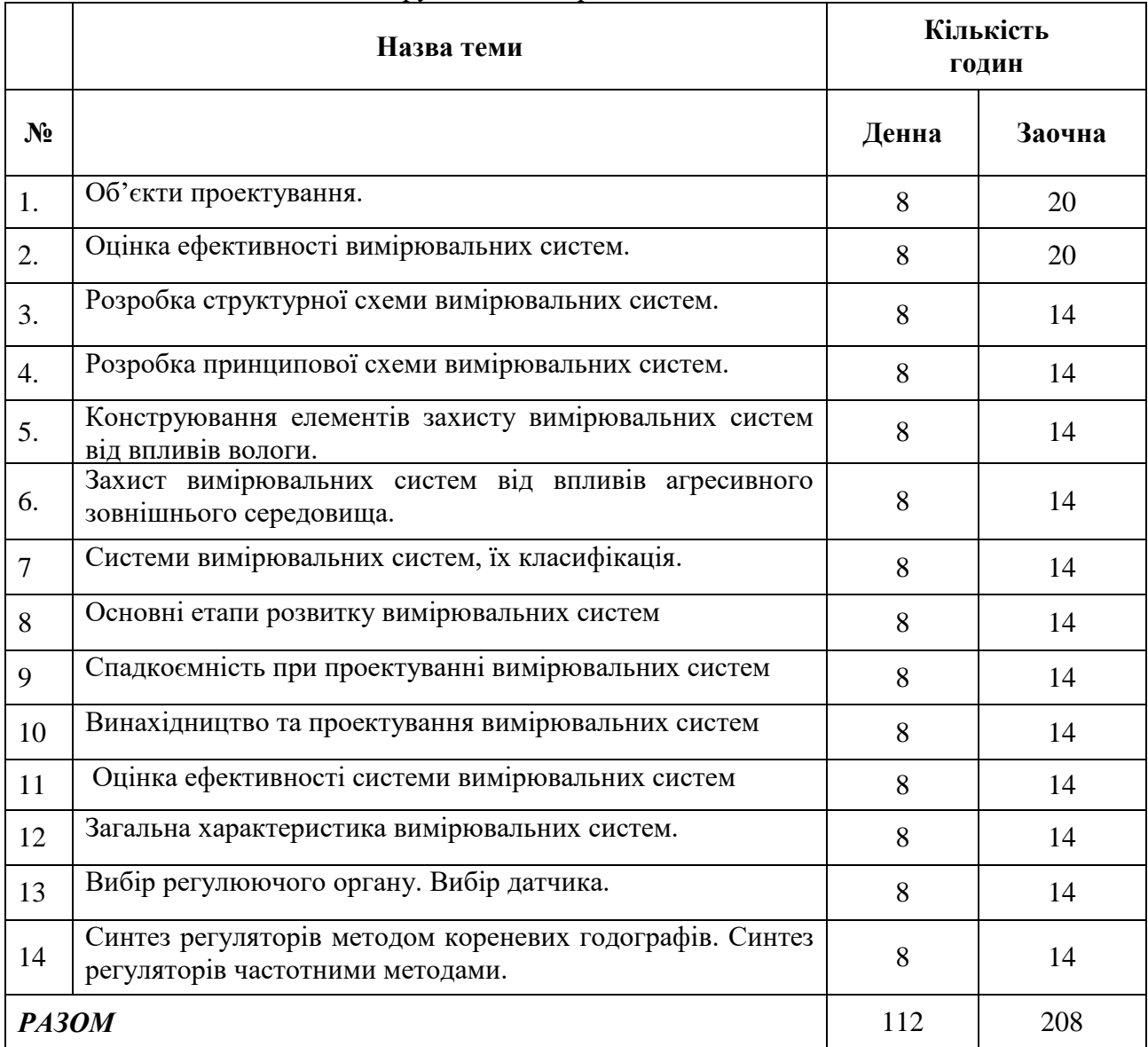

#### **3. Теоретичні питання**

1. Стандартизація та уніфікація при проектування вимірювальних систем.

2. Винахідництво як складова частина процесу проектування вимірювальних систем.

3. Етапи процесу проектування вимірювальних систем.

4. Об'єкти проектування. Класифікація та основні параметри.

5. Задачі синтезу та аналізу вимірювальних систем. Коротка характеристика.

6. Методи проектування багатовиходових комбінаційних схем.

7. Дати класифікацію типів вимірювальних систем по особливим умовам її експлуатації.

8. Вимоги до конструкції вимірювальних систем (тактико-технічні, конструкторсько-технологічні).

9. Показники якості конструкції (назва, математичний вираз і пояснення).

10. Що таке технічні умови на виріб? Поясніть, який зміст вони повинні містити в собі.

11. Пояснити зміст етапів розробки вимірювальних систем: технічне завдання, технічна пропозиція.

12. Що таке експлуатаційна конструкторська документація, її склад та зміст складових документів.

13. Пояснити зміст етапів розробки вимірювальних систем: ескізний проект, технічний проект, розробка робочої документації.

14. Привести і пояснити послідовність етапів розробки апаратури вимірювальних систем.

15. Загальні відомості про механічні впливи на вимірювальні системи.

16. Порядок виконання розрахунків віброміцності конструкції та визначення її власних частот.

17. Вимоги до температурного режиму роботи вимірювальних систем.

18. Методи та засоби природнього охолодження електронної апаратури вимірювальних систем.

19. Методи та засоби примусового повітряного охолодження електронної апаратури вимірювальних систем.

20. Водо-повітряні системи охолодження електронної апаратури вимірювальних систем .

21. Вибір способу та системи охолодження електронної апаратури вимірювальних систем.

22. Алгоритм розрахунків теплового режиму блоку із природнім повітряним охолодженням.

23. Алгоритм розрахунків теплового режиму блоку із примусовим повітряним охолодженням.

24. Порядок розрахунків теплового режиму рам і стійок з повітряним охолодженням.

25. Вплив вологи на електронну апаратуру вимірювальних систем.

26. Захист електронної апаратури вимірювальних систем від впливу вологи.

27. Внутрішні та зовнішні перешкоди електронної апаратури вимірювальних систем.

28. Заземлення апаратури електронної апаратури вимірювальних систем.

29. Екранування апаратури електронної апаратури вимірювальних систем.

30. Конструювання електричних екранів для електронної апаратури вимірювальних систем.

31. Конструювання магнітних екранів для електронної апаратури вимірювальних систем.

32. Причини виникнення внутрішніх електричних перешкод в електронній апаратурі вимірювальних систем.

33. Характеристика взаємозв'язків між елементами електронної апаратури вимірювальних систем.

34. Перешкоди при з'єднанні елементів електронної апаратури вимірювальних систем «короткими» зв'язками.

35. Перешкоди за рахунок паразитних зв'язків між сигнальними провідниками електронної апаратури вимірювальних систем.

36. Перешкоди при з'єднанні елементів електронної апаратури вимірювальних систем «довгими» зв'язками.

37. Наведіть основні відмінності між однорівневими та багаторівневими інформаційно-вимірювальними системами.

38. Дайте загальну характеристику інформаційно-вимірювальними систем (ІВС).

39. Які існують етапи розвитку вимірювальних систем?

40. Наведіть основні етапи проектування вимірювальних систем.

41. Назвіть основні групи параметрів об'єктів проектування вимірювальних систем.

42. Як винахідництво впливає на процес проектування вимірювальних систем?

43. Як приймаються проектні рішення?

44. Критерії оцінки ефективності вимірювальних систем.

45. Які розділи входять до складу технічного завдання?

46. Як узгоджується технічне завдання?

47. Дайте визначення ІВС та її передаточної функції.

48. Дайте визначення часових характеристик та частотних характеристик.

49. Дайте визначення стійкості та показників якості роботи лінійних ІВС.

50. Назвіть основні структурні перетворення лінійних ІВС.

51. Назвіть основні методи моделювання вимірювальних систем в Matlab.

52. Назвіть процедури, які виконують з'єднання елементів в Matlab.

53. Назвіть функції, за допомогою яких визначаються відгуки ІВС за часом.

54. Назвіть функції, які забезпечують отримання реакції системи в частотній області на зовнішній гармонійний вплив в Matlab.

55. Які основні бібліотеки блоків використовують для моделювання вимірювальних систем в Matlab?

56. Які блоки ви використовували для моделювання вашої ІВС?

57. Як ввести передаточну функцію у вигляді поліномів у пакети Simulink та Control System Toolbox?

58. Як ввести передаточну функцію у вигляді простору стану у пакети Simulink та Control System Toolbox?

59. Як ввести передаточну функцію у вигляді нулів та полюсів у пакети Simulink та Control System Toolbox?

60. Як ввести передаточну функцію у вигляді простих дробів у пакети Simulink та Control System Toolbox?

61. За допомогою яких команд передаточну функцію вимірювальних систем можна перетворити з одного вигляду в інший?

62. За допомогою яких команд можна отримати перехідну, імпульсну, ЛАЧХ та ЛФЧХ характеристики?

63. Як впливає на моделювання вимірювальних систем перетворення її моделі із одного формату в інший?

64. Дайте визначення часової характеристики дискретної системи.

65. Що собою являють часові характеристики дискретних систем?

66. Як застосувати регулятор для покращення часових характеристик за допомогою пакету програм Matlab?

67. Як застосувати регулятор для покращення часових характеристик САУ за допомогою пакету Control System Toolbox?

68. Який вплив кожного із елементів регулятора на якість перехідних процесів в вимірювальних системах?

69. Як визначити на графіку ЛАХ запас стійкості по амплітуді?

70. Як визначити на графіку ЛАХ запас стійкості по фазі?

71. Що таке смуга пропускання?

72. Що собою представляє регулятор?

73. З яких елементів складається регулятор?

74. Який вплив кожного з елементів регулятора на якість перехідних процесів?

75. Що собою являють частотні характеристики лінійних вимірювальних систем?

76. Дайте визначення кожної з частотних характеристик лінійних систем.

77. Дайте визначення дискретним вимірювальним системам.

78. Наведіть класифікацію дискретних вимірювальних систем.

79. Наведіть приклад зв'язку звичайної і дискретної (на основі z- перетворення) передаточних функцій.

80. В чому особливості частотних характеристик імпульсних та цифрових вимірювальних систем?

81. Як оцінюється стійкість імпульсних та цифрових вимірювальних систем?

82. Які особливості цифрових вимірювальних систем?

83. Як записуються передаточні функції цифрових вимірювальних систем?

84. Як ввести дискретну передаточну функцію у вигляді поліномів у пакети Simulink та Control System Toolbox?

85. Як ввести дискретну передаточну функцію у вигляді простору стану в пакети Simulink та Control System Toolbox?

86. Як ввести дискретну передаточну функцію у вигляді нулів та полюсів у пакети Simulink та Control System Toolbox?

87. Як ввести дискретну передаточну функцію у вигляді простих дробів у пакети Simulink та Control System Toolbox?

88. За допомогою яких команд дискретну передаточну функцію ІВС можна перетворити з одного вигляду в інший?

89. Що собою являють частотні характеристики цифрових вимірювальних систем?

90. Дайте визначення кожної з частотних характеристик цифрових вимірювальних систем.

91. Який вплив кожного з елементів регулятора на якість перехідних процесів?

92. Що являє собою фільтр Калмана?

93. Які функції є в пакеті Matlab для синтезу фільтра Калмана?

94. Які основні блоки входять в структурну схему отримання оцінок координат ОУ?

95. Що таке матриця вимірювання *H*?

96. Назвіть матриці об'єкта керування.

97. Що являє собою експоненційне згладжування?

98. Які реалізувати моделювання ескпоненційного згладжування в програмі Matlab?

99. Які значення може приймати коефіцієнт згладжування?

100. Як змінюються графіки експоненційного згладжування при різних значеннях інтенсивності змін параметрів руху ОУ?

## **4. Рекомендована література**

### *Основна література*

1. Подчашинський Ю.О., Шавурський Ю.О., Лугових О.О. Проектування та конструювання пристроїв та систем управління: Навчальний посібник. – Житомир; ЖДТУ, 2018. – 280с.

2. Безвесільна О.М., Подчашинський Ю.О. Наукові дослідження в галузі автоматизації та приладобудування. Проектування та моделювання комп'ютеризованих інформаційно-вимірювальних систем : підручник. – К. : НТУУ "КПІ ім. І. Сікорського; Ж.: Державний університет "Житомирська політехніка", 2021. – 896с.

3. Подчашинський, Ю. О. Проектування комп'ютеризованих систем управління технологічними процесами : навч. посібник. – Ж. : ЖДТУ, 2018. – 200 с.

4. Технологія нанесення неметалевих покриттів та виробництво плат друкованого монтажу [Електронний ресурс] : підручник / Л. А. Яцюк, О. В. Косогін, Д. Ю. Ущаповський, О. В. Лінючева, Ю. Ф. Фатєєв; Електронні текстові дані (1 файл: 6,9 Мбайт). – Київ : КПІ ім. Ігоря Сікорського, Вид-во «Політехніка», 2018. – 330 с.

5. Ларін В.Ю., Харченко В.П. Автоматизація схемотехнічного проектування : підручник. – К. : НАУ, 2017.

6. Матвієнко М. П. Проектування цифрових пристроїв : підручник. – К. : Ліра-К, 2019. – 364 с.

7. Трегуб, В. Г. Проектування систем автоматизації : навч. посібник. – К. : Ліра-К, 2018.

8. Волочій Б.Ю., Озіровський Л.Д. Системотехнічне проектування телекомунікаційних мереж. Практикум : навч. посібник. – Львів : Вид-во Львівської політехніки, 2012. – 128 с.

### *Допоміжна література*

9. Шматок С.О., Подчашинський Ю.О. Автоматизоване проектування систем керування на основі MATLAB : Навч. посібник. – Ж. : ЖДТУ, 2005. – 172с.

10. Ковальчук А.М.,Левицький В.Г.,Самолюк І.І.,Янчук В.М. Основи проектування та розробки інформаційних систем : Зб. навч. матеріалів. – Ж. : ЖДТУ, 2009. – 54с.

11. Пальчевський Б. О. Дослідження технологічних систем (моделювання, проектування, оптимізація) : Навч. посібник. – Львів : Світ, 2001. – 232с.

12. Тимченко, А. А. Основи системного проектування та системного аналізу складних об'єктів : Навч. посібник. – К. : Либідь, 2004. – 272с.

13. ДСТУ 3334-96. Плати друковані. Загальні вимоги до технологічних процесів регенерації, знешкодження та утилізації розчинів. [Електронний

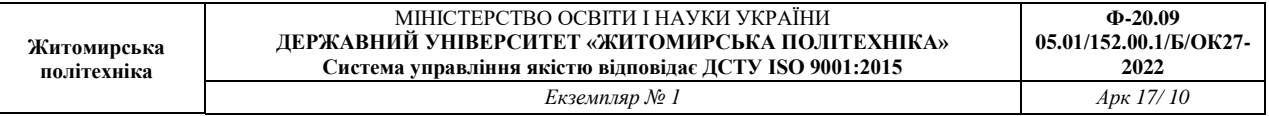

ресурс]. – Режим доступу: http://document.ua/plati-drukovani\_- zagalni-vimogi-dotehnologichnih-procesiv-r-std1489.html. – Назва з екрана.

14. ДК 004:2008.ЕЛЕКТРОНІКА. 31.180 Друковані схеми та плати. [Електронний ресурс]. – Режим доступу: http://document.ua/electronikast100000545.html. – Назва з екрана.

15. ДСТУ 2646-94. Плати друковані. Терміни та визначення. [Електронний ресурс]. – Режим доступу: http://document.ua/drukovani-shemita-platist100000573.htm. – Назва з екрана.

# *Інформаційні ресурси в Інтернеті*

- 16. [http://uk.wikipedia.org](http://uk.wikipedia.org/)
- 17. [https://www.twirpx.com](https://www.twirpx.com/)
- 18. [https://www.osvita.ua](https://www.osvita.ua/)
- 19. [https://www.tnu.in.ua](https://www.tnu.in.ua/)
- 20. [https://bookname.com.ua](https://bookname.com.ua/)
- 21. [http://pcb-forum.info/wpcontent/uploads/-LSR\\_Elara\\_petrocom\\_2012.pdf](http://pcb-forum.info/wpcontent/uploads/-LSR_Elara_petrocom_2012.pdf)
- 22. [https://www.pcblibraries.com](https://www.pcblibraries.com/)
- 23. http://cgntb.dp.ua/menu\_332.html